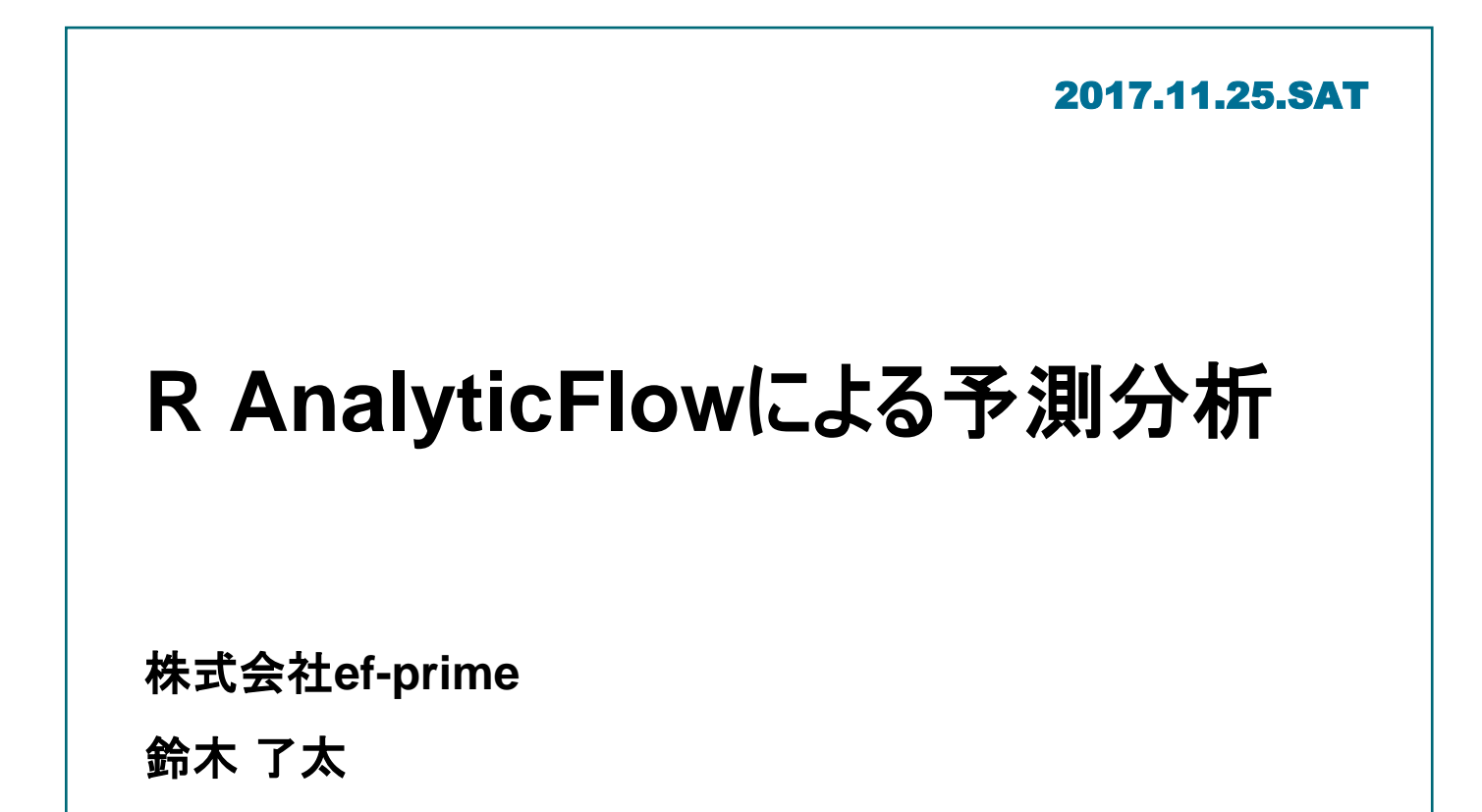

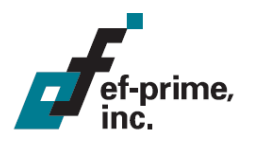

# **R AnalyticFlow**とは

- データ解析のためのR GUI
	- 分析プロセスをワークフローで表現
	- オープンソース
	- Javaで開発、マルチOS対応
		- Windows / Mac / Linux

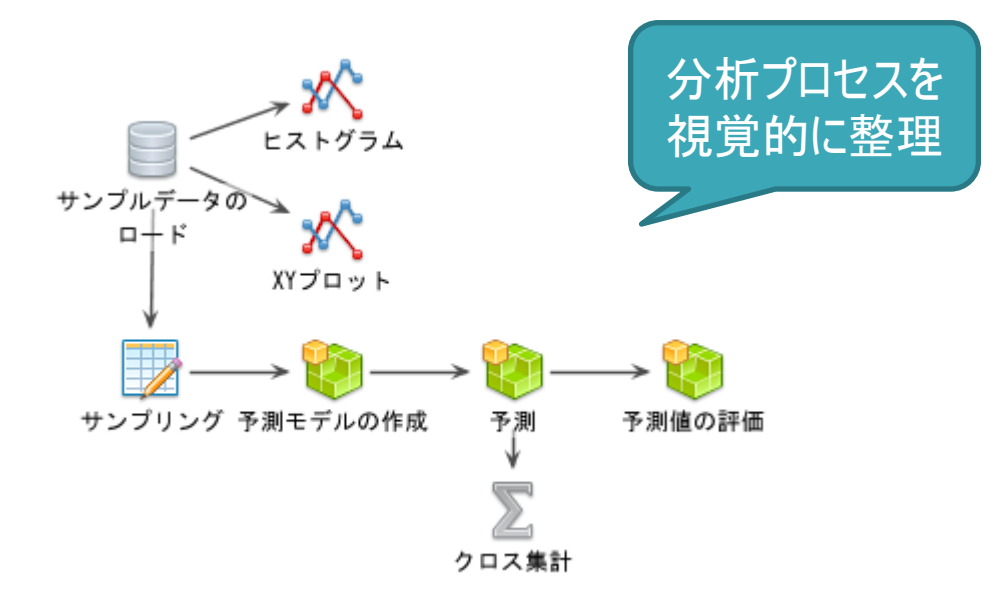

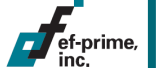

# **R AnalyticFlow**とは

#### 分析フローを作成し、対応するRスクリプトを生成・実行

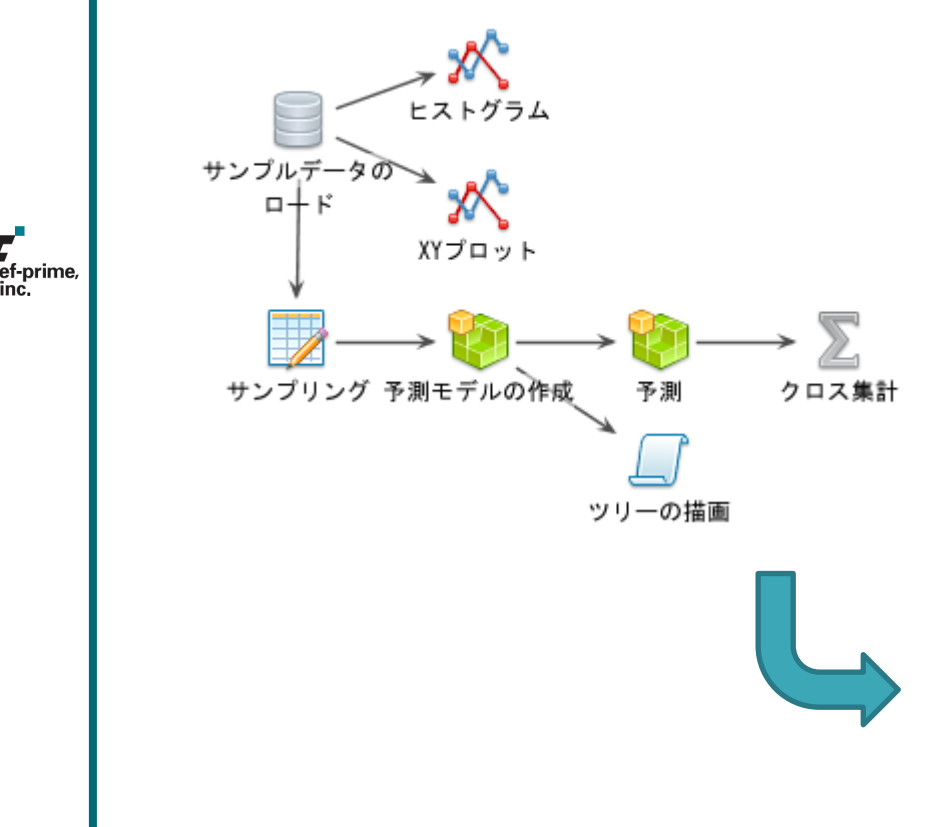

# 1. データの読み込み data(iris)

# 2. 探索的分析  $plot(iris[, 1:4], col =$ as.integer(iris\$Species) + 1)  $boxplot(Petal.length ~ Species, data =$ iris,  $col = 3$ , main = "Petal.Length")

# 3. モデリング library(rpart) rp  $\leftarrow$  rpart(Species  $\sim$  ., iris)

# 4. モデルの確認  $plot(np, margin = 0.1, branch = 0.3)$ text(rp, fancy =  $T$ , all =  $T$ , use.n =  $T$ )

# 5. 予測および評価 pred  $\leftarrow$  predict(rp, type = "class") xtabs(~pred + iris\$Species)

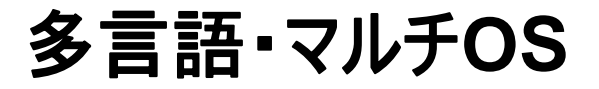

### 表示言語として日本語と英語を選択可能 世界101ヶ国でダウンロード(2017年11月時点、直近1年間) Windows / Mac / Linux をサポート

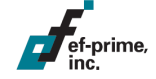

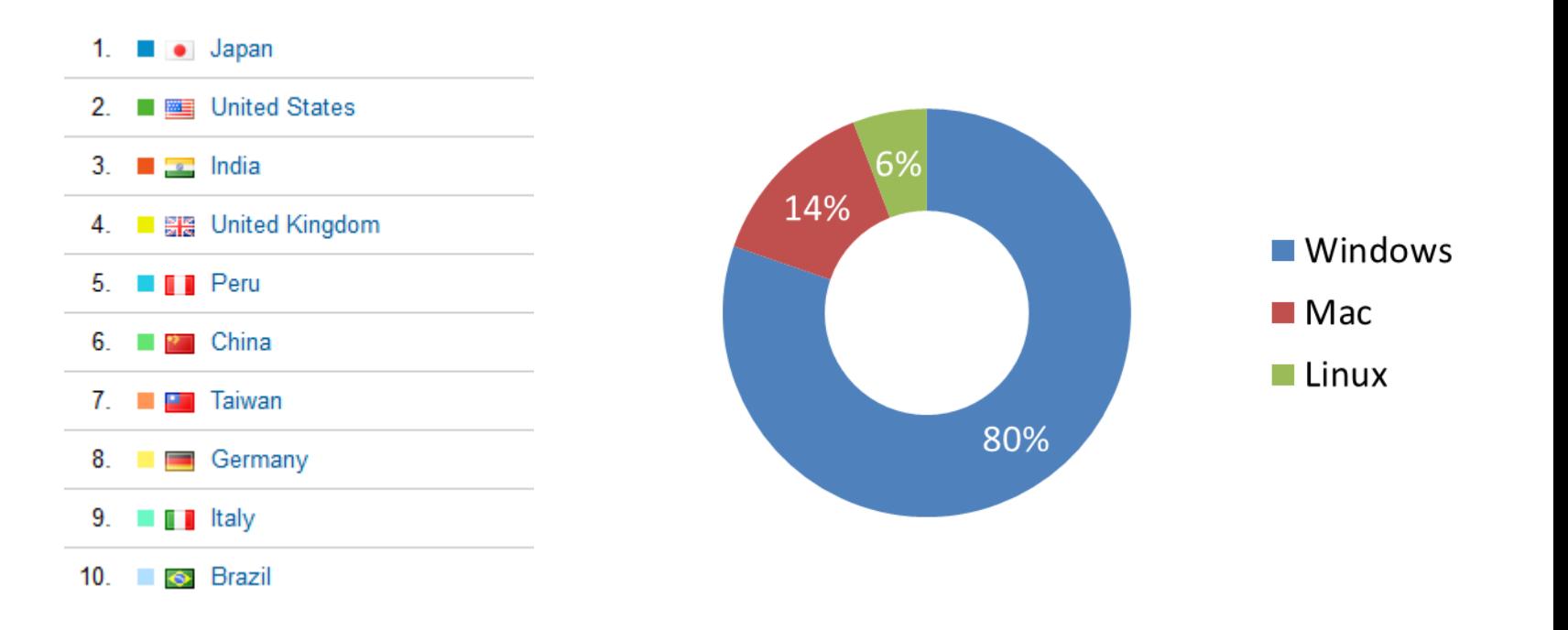

想定するユーザー層

異なったスキルセットを持つユーザーを想定し、 ユーザー間の共同作業をサポートするように設計

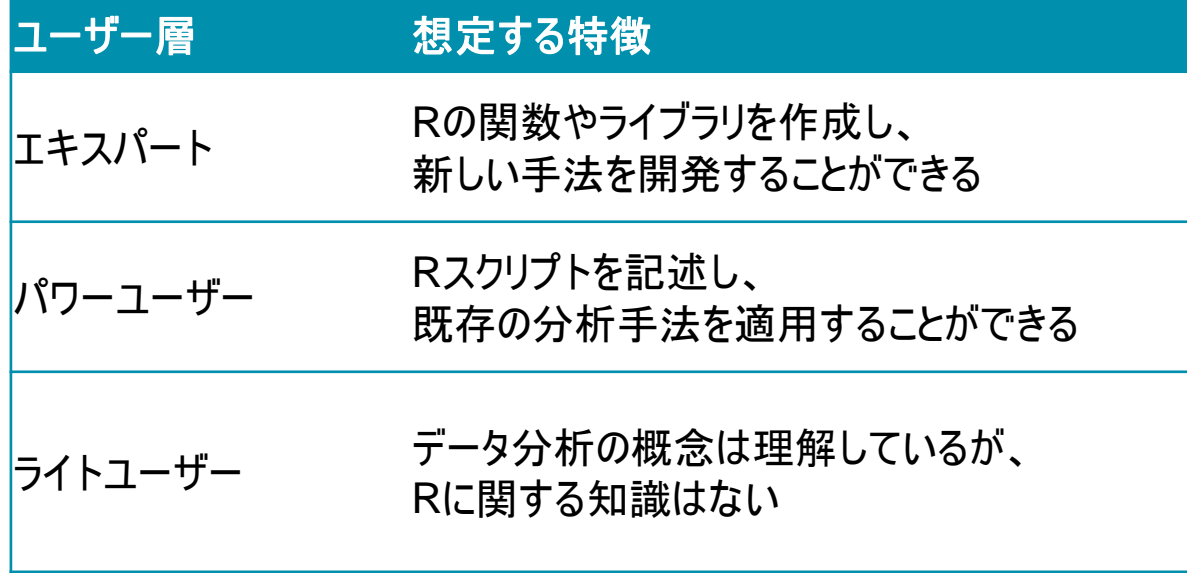

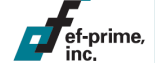

# 当初の想定利用スタイル

補完機能などのサポートを利用しつつ、ユーザーがRスクリプトを 直接記述することで分析フローを組み立てる形式

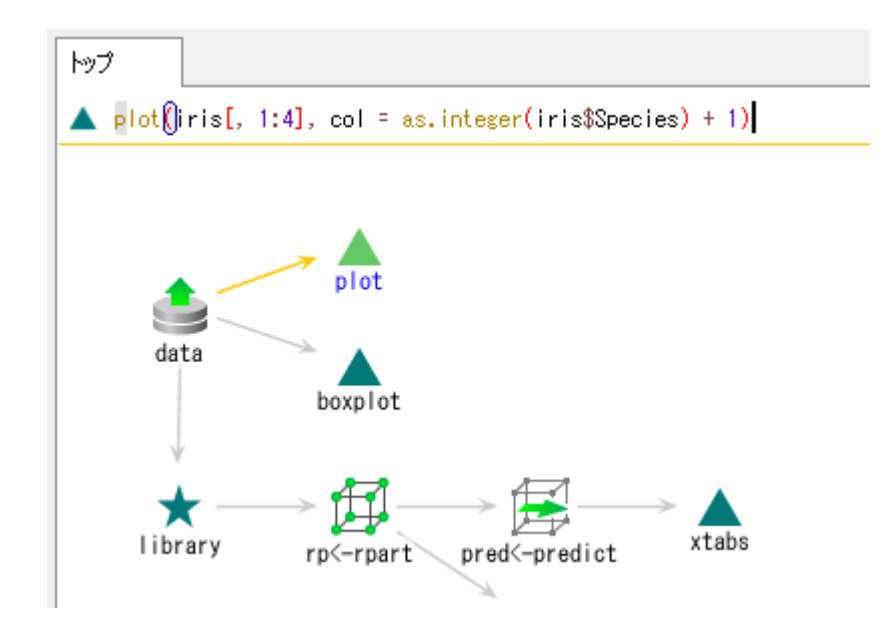

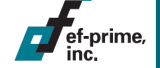

# 当初の想定利用スタイル

Rのスキルを持つユーザーが分析プロセスを組み立て、 ライトユーザーはそれを実行するのみ

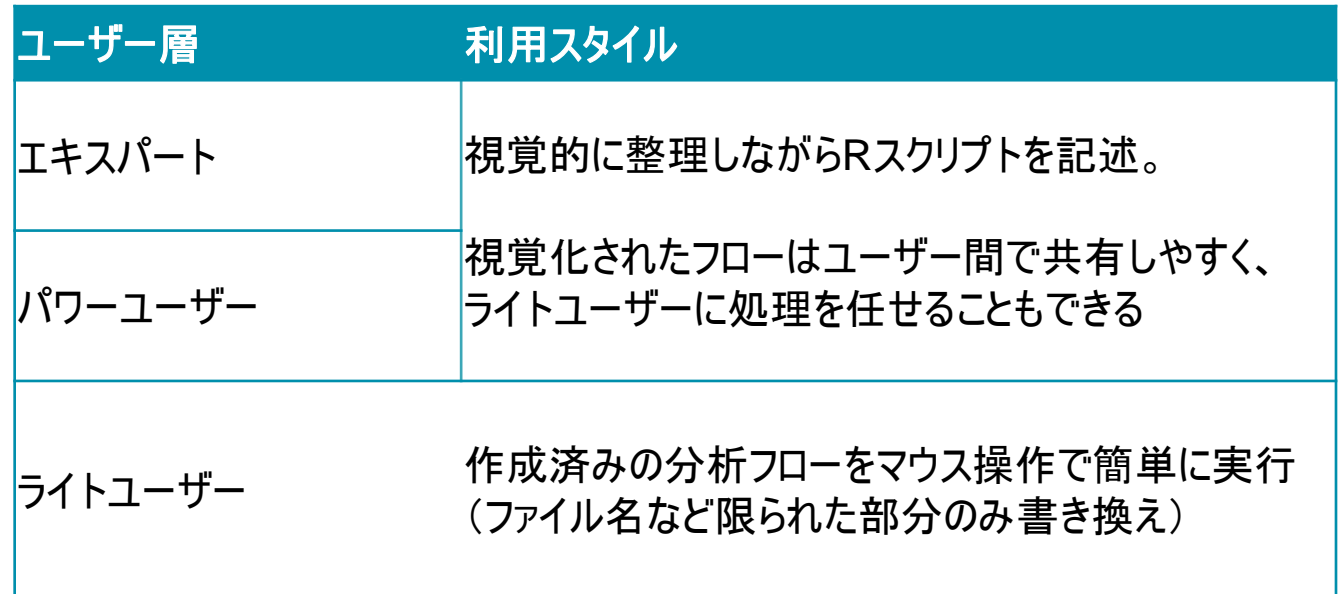

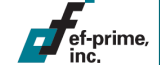

# 最近の改善点(バージョン**3.x**)

Rのスキルを持つユーザーについては利便性を高め、 ライトユーザーも自ら分析ができるように

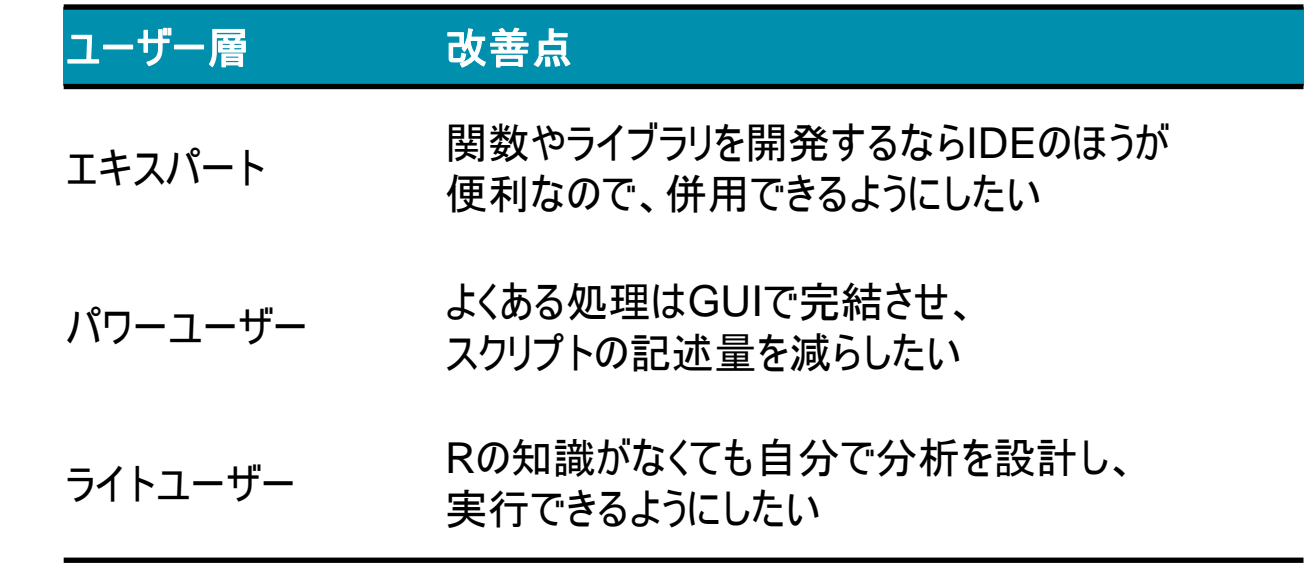

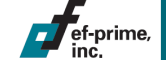

# 充実した分析**GUI**

#### 簡単なマウス操作でRスクリプトを記述せずに分析が可能。 Rの知識が必須ではなくなり、スクリプトの記述量も削減

9

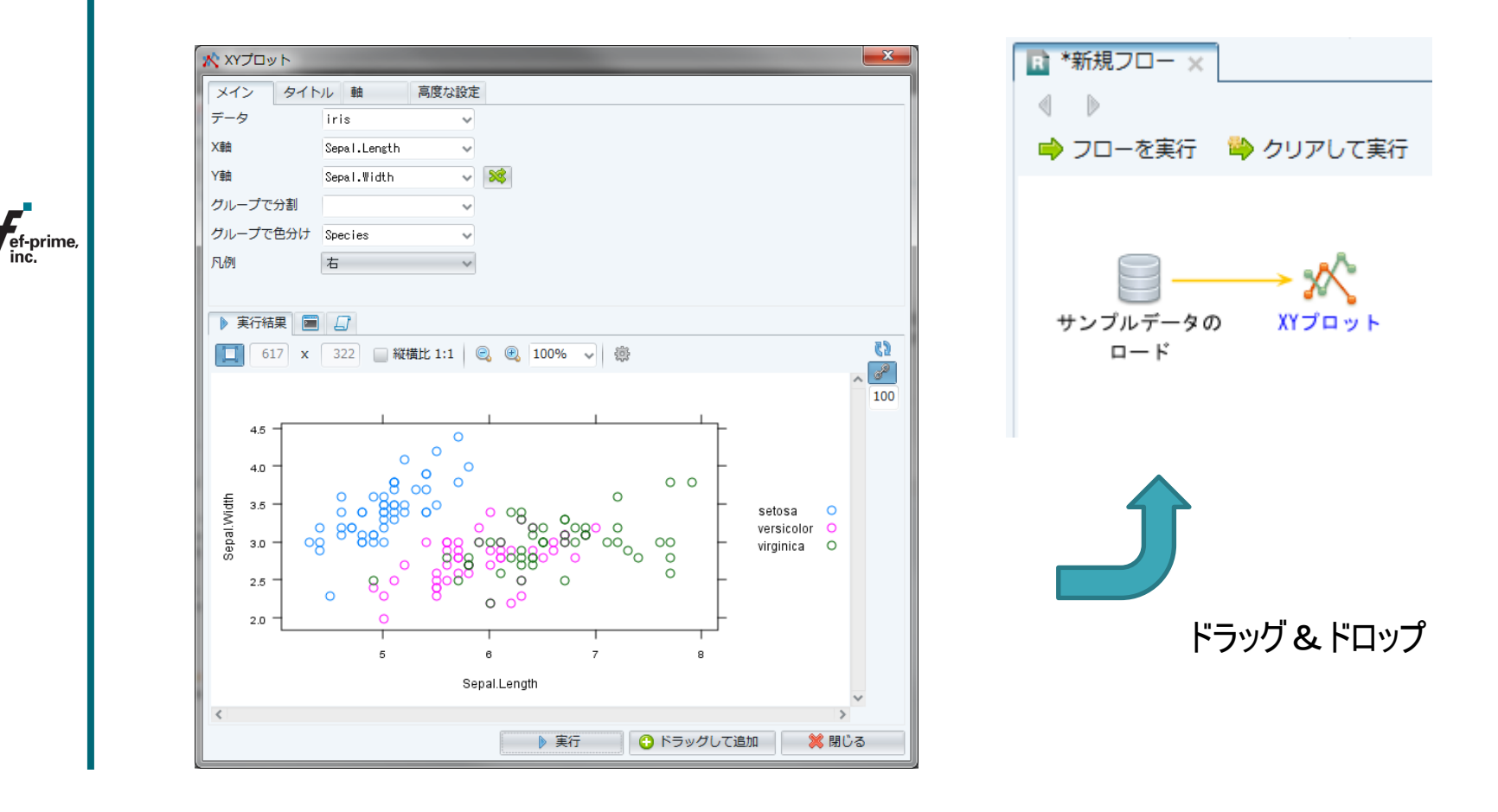

# カスタム**UI**の作成

### 組み込みのGUIに存在しない機能を追加できる。 Javaプログラミングを行わず、ビルダーを使って簡単に作成可能

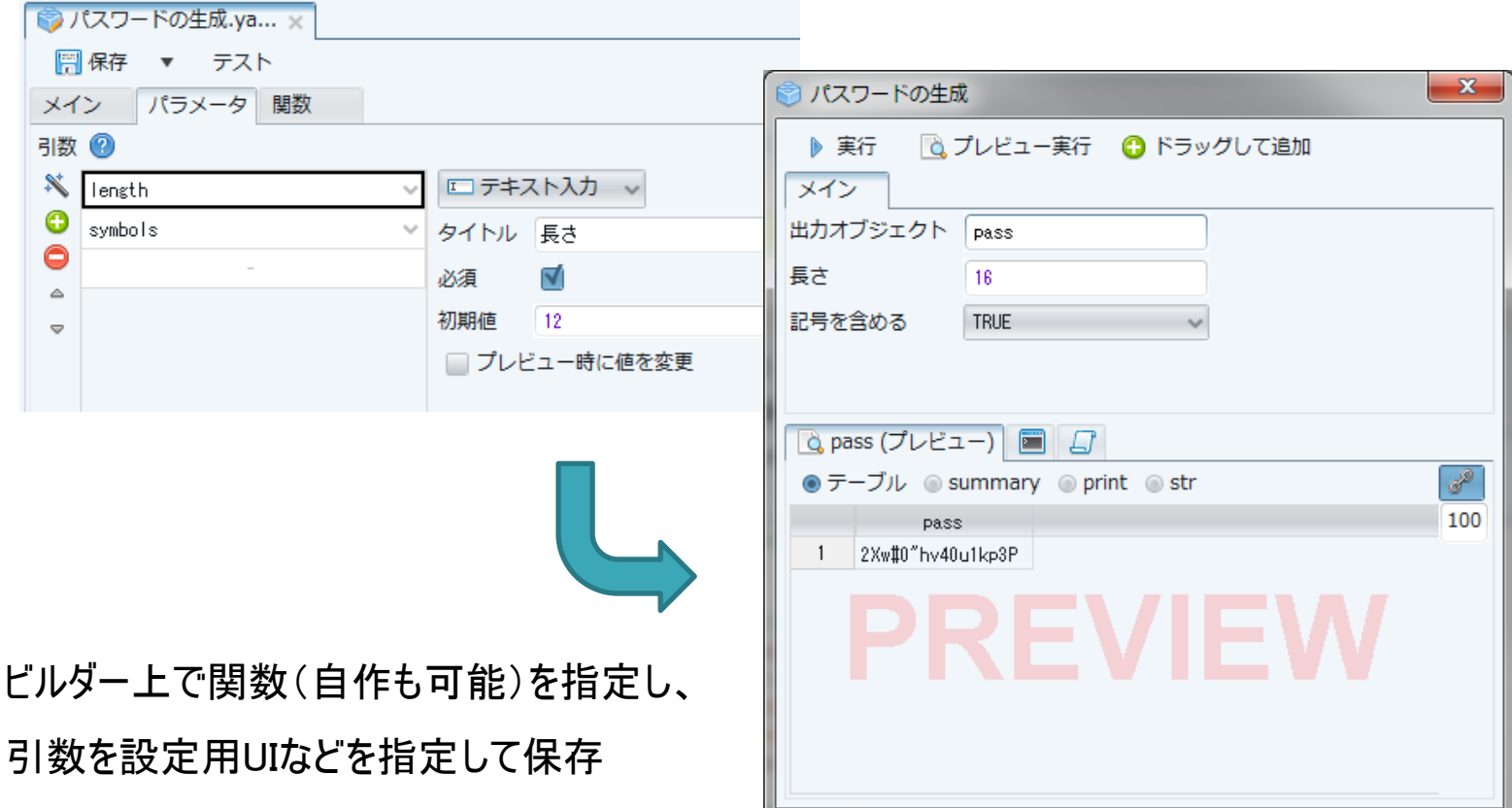

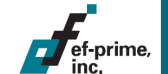

## 外部ツールとの連携

ef-prime,

### IDEが使用するフォルダをプロジェクトフォルダとして設定し、 Rスクリプトファイルをノードとして利用可能

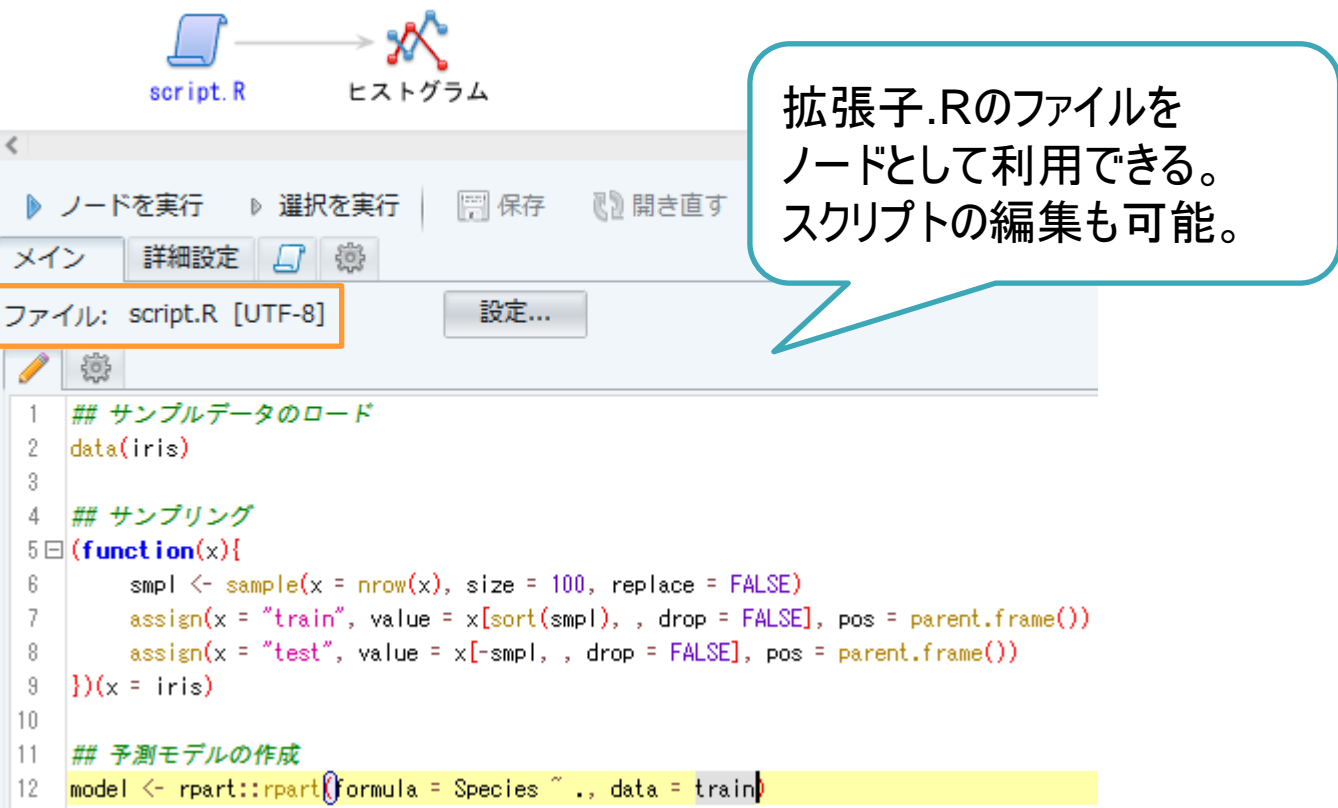

これまでの歩み

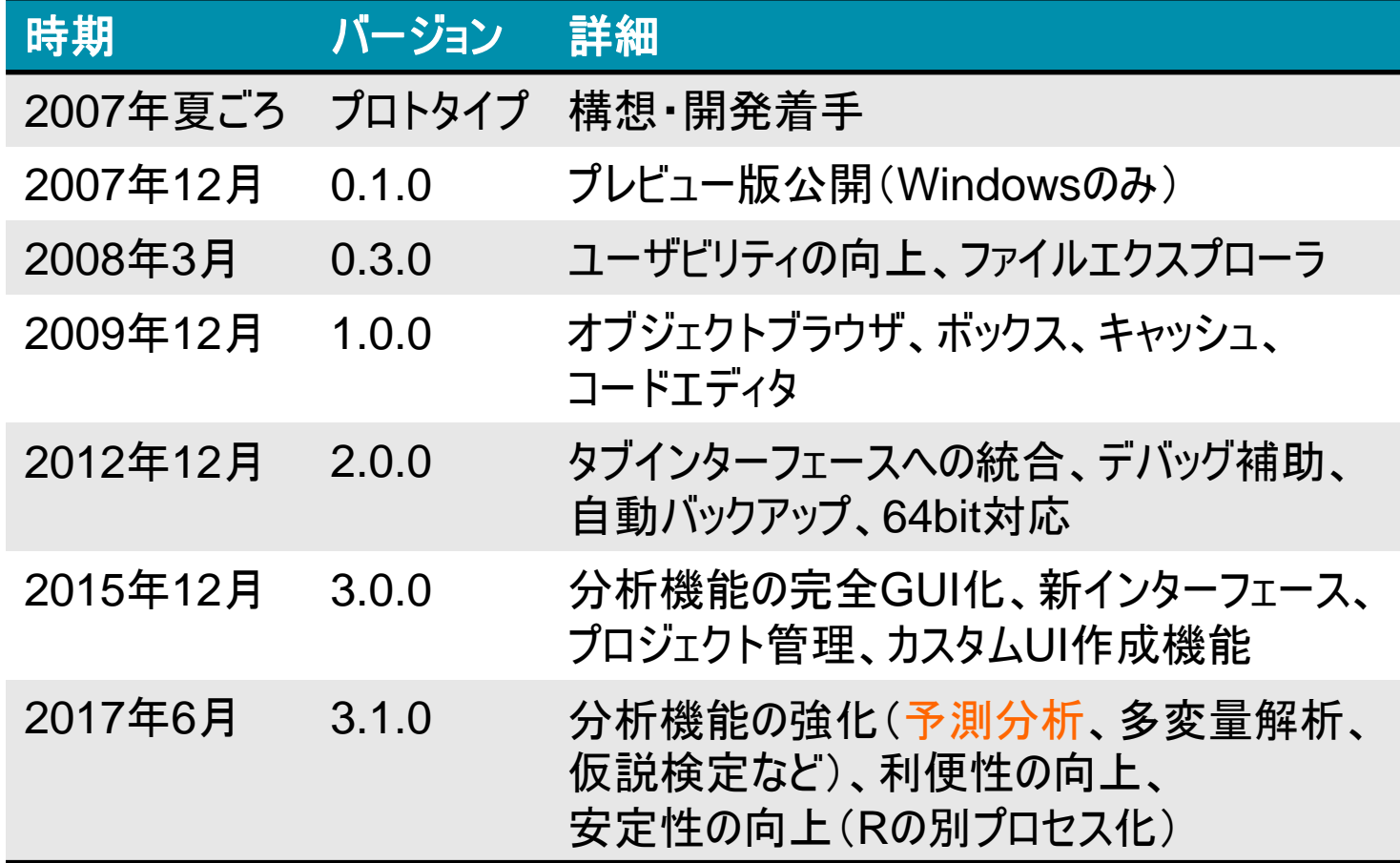

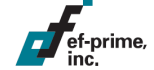

12

# 予測分析のサポート

### 複数の予測手法やパラメータ設定のもとで予測モデルを作成し、 予測精度を評価して出力

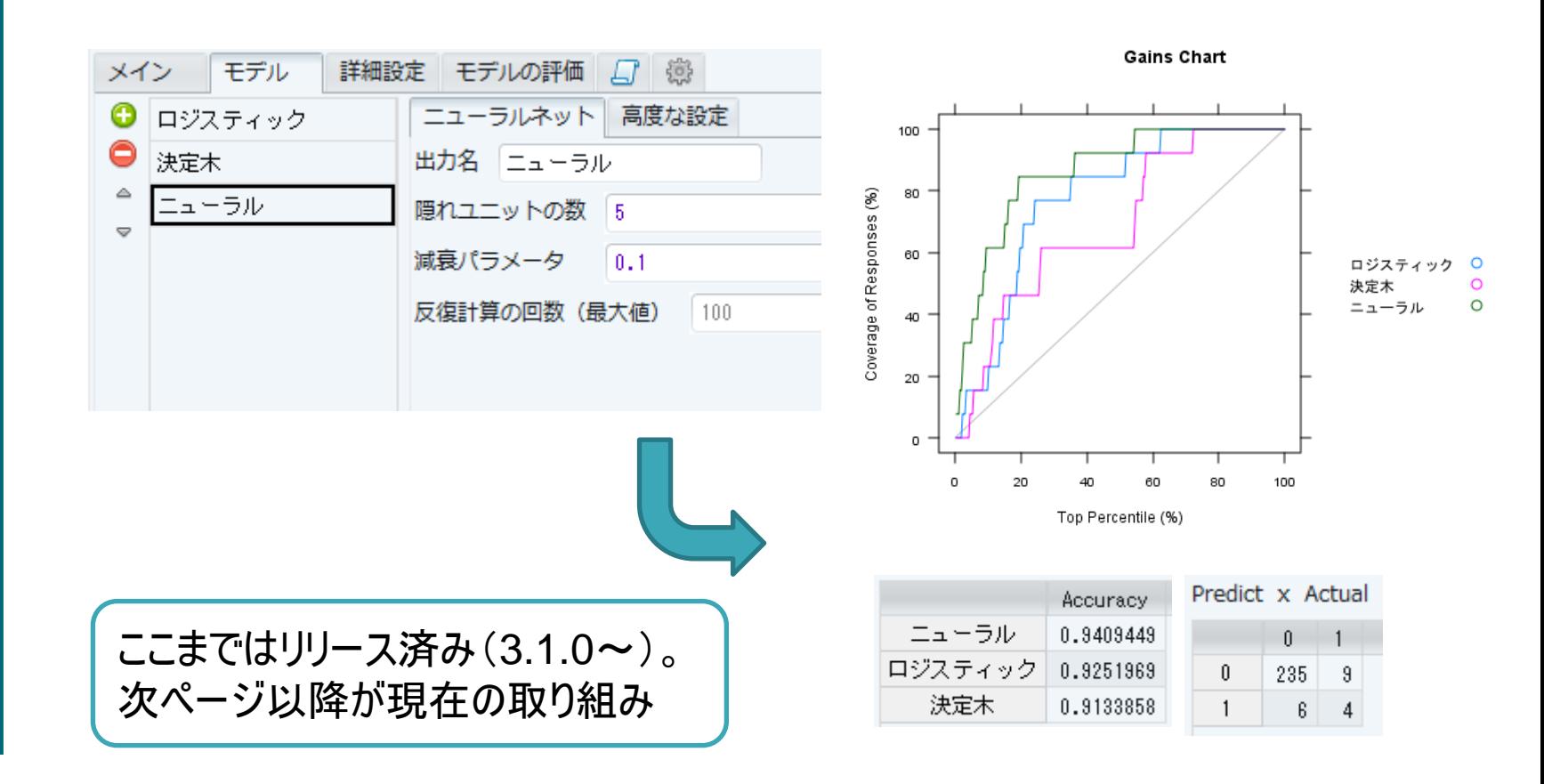

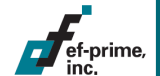

問題点

#### コードが複雑化し、もはや読むことが困難なケースも多数。 サポートしている予測手法や評価手法も限られる

## 予測モデルの作成

```
(function()try_ <- function(expr, modelName) {
          eval(bauctlet tvCatch(expr, error = <b>funct ion</b>(e)cl <- conditionCall(e)
              cl \leftarrow if (is.null(cl)) "" else deparse(cl, nlines = 1)
              stop(.(modelName), " ", cl, ": ", conditionMessage(e), call. = FALSE)
         |1\rangle))
    prune_ <- function(model) {
          if (all(c("xerror", "xstd") %in% colnames(model$cptable))) {
               rpart::prune(model, cp = model$cptable[which.min(model$cptable[, "xerror"] + model$cptable[, "xstd"]), "CP"])
          \} else \{warning("Could not prune the tree without cross validation result")
               model
    nnet_ <- function(formula, data, subset = NULL, na.action, ...) {
          mf \leftarrow match, call (expand, dots = FALSE)予測分析のコード例。この例で
          mf[[1]] \leftarrow quote(stats::model.frame)mf$formula \leftarrow update(terms(formula, data = data), \left( 1 \right)は3つのモデル作成と評価のた
          mf$... \leftarrow NULL
                                                                              め、1ノードで133行を生成y \leftarrow \text{model}.\text{response}(\text{eval}(\text{mf}))cl \leftarrow match.call()
          cl[[1]] \leftarrow quote(met::nnet)
```
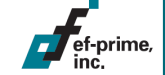

### 複雑化の理由(抜粋)

#### 機能の共通化

- 関数によって機能が微妙に異なり、カスタマイズが必要
	- 例:ある変数 z をモデルから除外するにはモデル式を y ~ . - z のように記述すればよいが、z が単一の値しか 取らない factor のとき nnet::nnet() はエラーとなる。

## 安全性の担保

ef-prime

- 既存オブジェクトの変更・破壊などを防ぐため、 local() や無名関数を活用している。
	- これは安全である一方、コードの複雑化を招く

```
# iris を学習用と検証用に分割する
{\rm (funct in n(x))}smpl \leq sample(x = nrow(x), size = nrow(x) / 100 * 50, replace = FALSE)
      \text{assign}(x = "train", value = x[\text{sort}(\text{smpl}), , \text{drop} = \text{FALSE}], \text{pos} = \text{parent}.\text{frame}())\text{assign}(x = "test", value = x[-smp], \text{ drop} = FALSE], \text{pos} = parent-frame())\{x = iris\}
```
### 解決方法の案

#### 処理の関数化

ef-prime

- 共通化した機能を提供する関数を作成する
- 既存オブジェクト等に関する問題も回避できる

```
# データ x をふたつのデータフレームに分割する関数
sample data \leftarrow function(x, p = 0.5, train = "train", test = "test"){
       smpl \leq sample(x = nrow(x), size = nrow(x) * p, replace = FALSE)
       \text{assign}(x = \text{train}, \text{ value } = x[\text{sort}(\text{smp})), \text{, drop } = \text{FALSE}], \text{pos } = \text{parent}.\text{frame}())\text{assign}(x = \text{test}, \text{ value} = x[-\text{snpl}, \text{ den} = \text{FALSE}], \text{pos} = \text{parent}.\text{frame}())
```

```
sample.data(iris. p = 0.5)
```
### ■ パッケージの利用

- 上記のように作成した関数をパッケージ化したり、 類似の機能を提供するパッケージを利用する
	- データ加工は dplyr、予測モデルは caret など

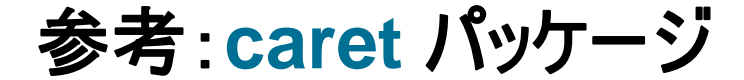

)

予測分析を効率化するパッケージ。さまざまなパッケージが 提供する200以上の手法を統一的なインターフェースで利用でき、 予測精度の評価やパラメータチューニングも可能

*## caret* による予測モデリングの例 result  $\langle$ - caret::train(medv  $\sim$  ., data = MASS::Boston, *# glmnet* パッケージの *ElasticNet* を使用  $method = "glmnet",$ *# 5-fold* クロスバリデーション trControl = caret::trainControl( method = "cv", number =  $5$ ), *# α* と *λ* の値を指定してグリッドサーチ tuneGrid = expand.grid( alpha =  $seq(0, 1, by = .1)$ ,  $lambda = .1^(1:5))$ 

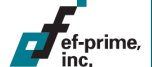

# パッケージに関する従来の方針

### ■ 生成されるコードが「どこでも確実に動く」

- 標準でRに同梱されるパッケージのみを使用
	- base または recommended
	- それ以外のパッケージはインストールされていないと動かず、 ポータビリティを損なうため。
- 上記のパッケージであっても、名前空間を指定して package::function() のように呼び出す
	- library() などでロードしたとき特定の関数がマスクされ、 コードの挙動が変わってしまう可能性をなるべく避けるため

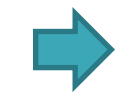

実装する機能が複雑化し、限界を迎えつつある

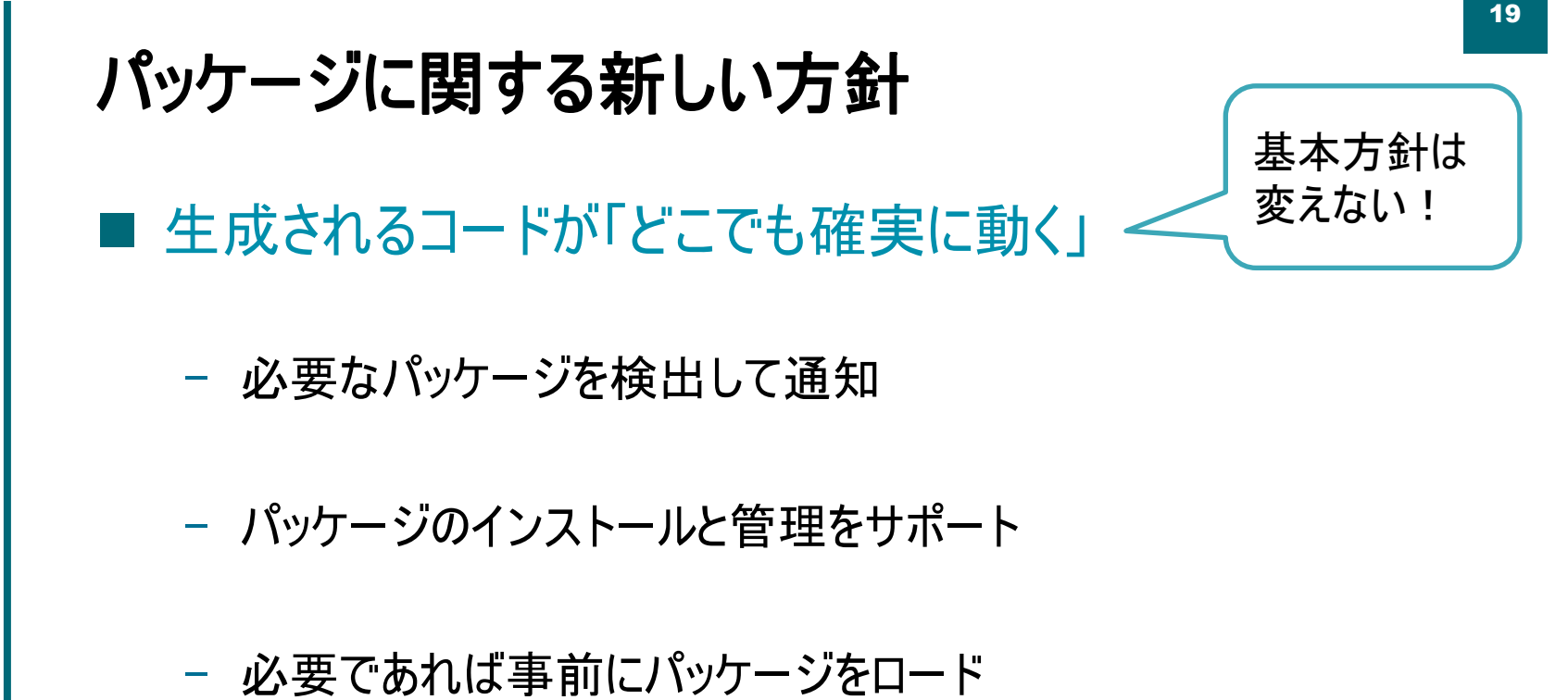

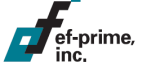

### 必要なパッケージを検出して通知

#### ■ メニューでの表示

– 分析機能を呼び出す前にパッケージの有無をチェック

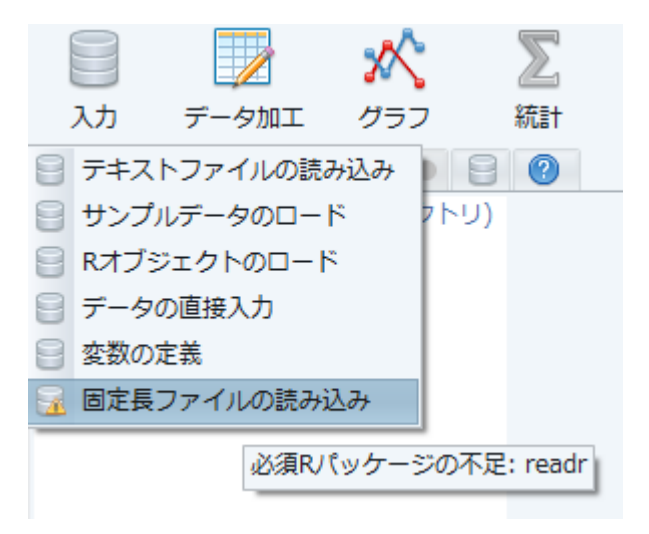

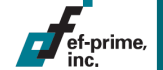

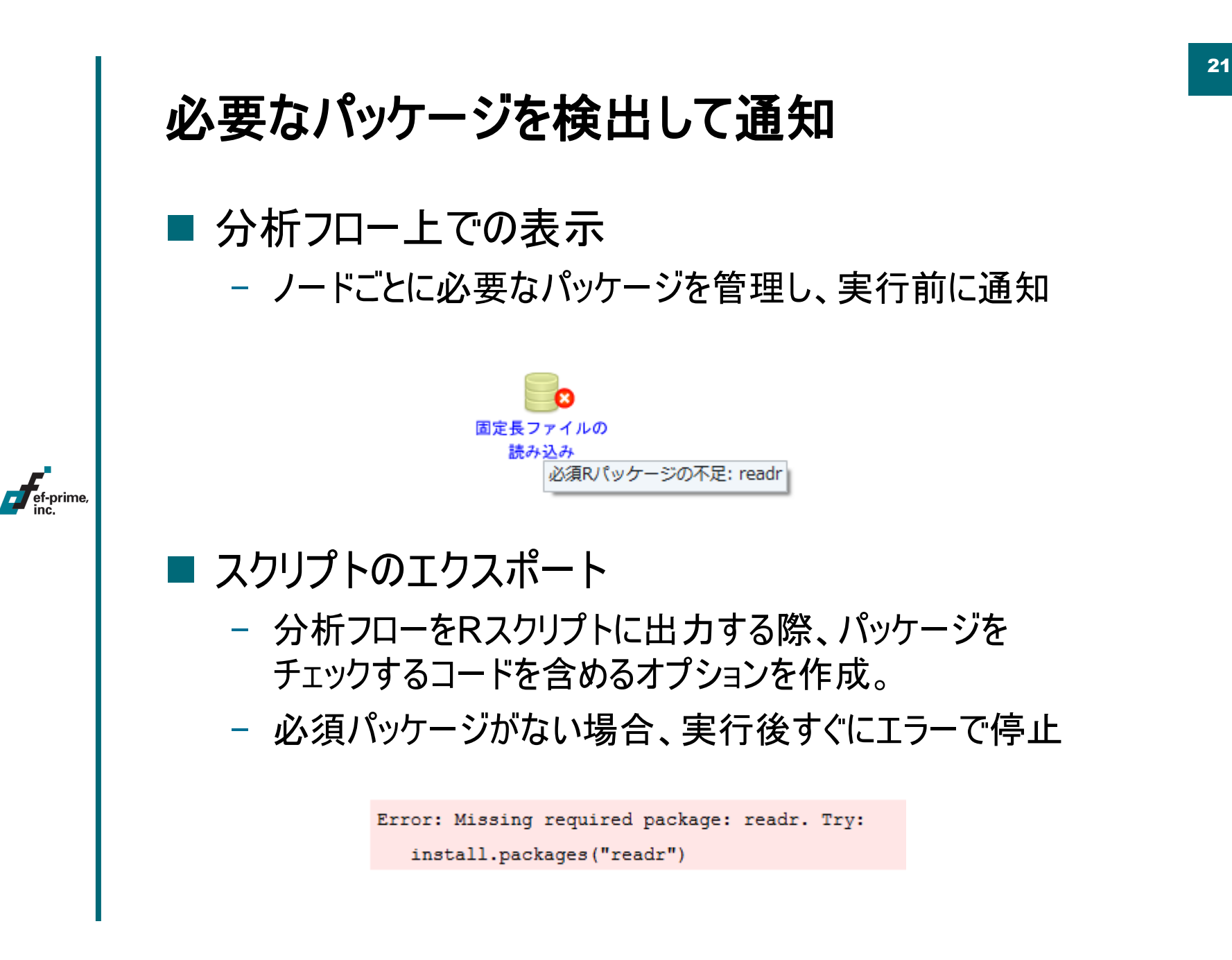

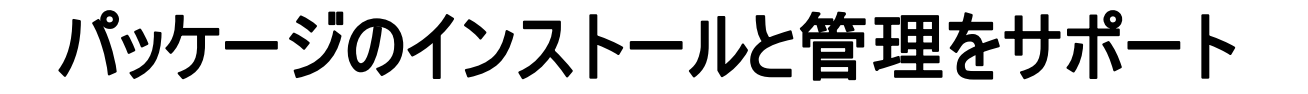

#### ■ インストールの提案

ef-prime

- 不足するパッケージがあればダイアログを表示し、 ワンクリックでインストール
	- 標準のCRANミラーを設定してあり、 初心者にとっては選択に困るミラーサイトの選択も省略

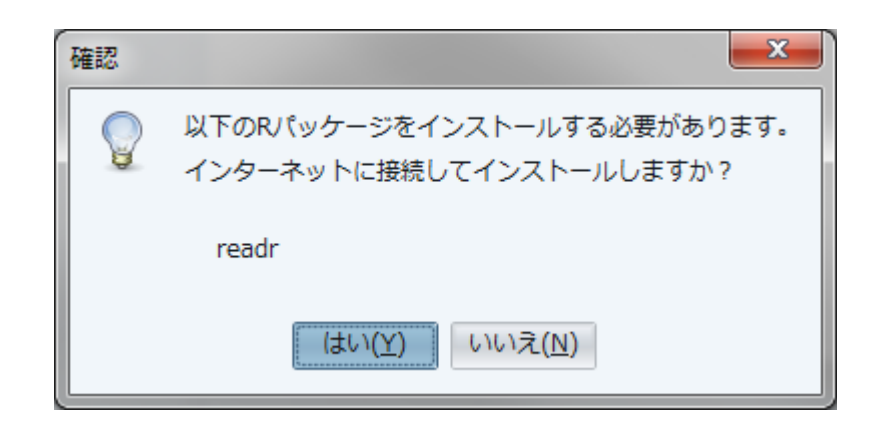

パッケージのインストールと管理をサポート

■ パッケージマネージャ

– Rスクリプトを使わずにパッケージのインストールなどの 管理を行うための仕組みを提供

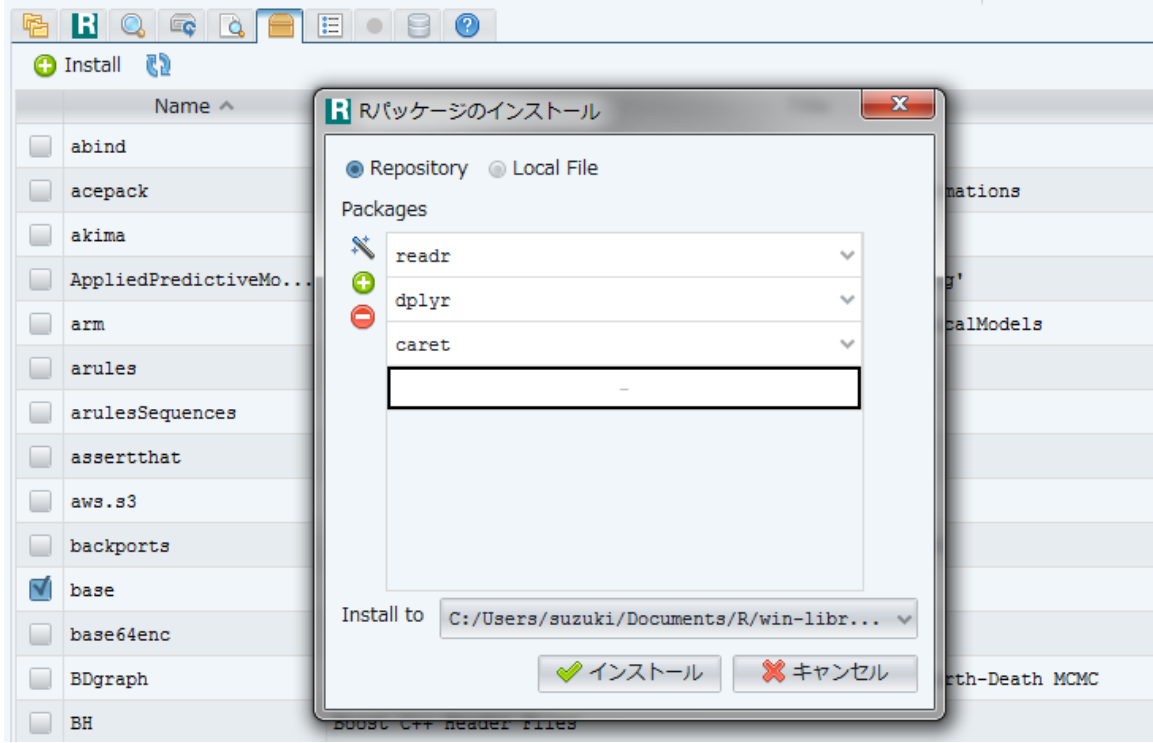

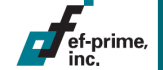

### 必要であれば事前にパッケージをロード

■ パッケージの自動ロード

- 必要がある分析機能に限り、実行時に自動的に パッケージをロードするコードを生成
	- library() または require()

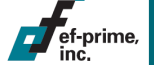

- 関数をマスクするなどの意図しない副作用を起こす 可能性があるため、最低限の利用とする方向で検討
	- 基本的には従来通り package::function()

## 開発例:**caret** による予測分析

caret パッケージによる予測分析機能の開発例(プロトタイプ)。 lm() と同じインターフェースで caret 用のコードを生成しており、 ブートストラップやクロスバリデーションによる精度評価が行われる

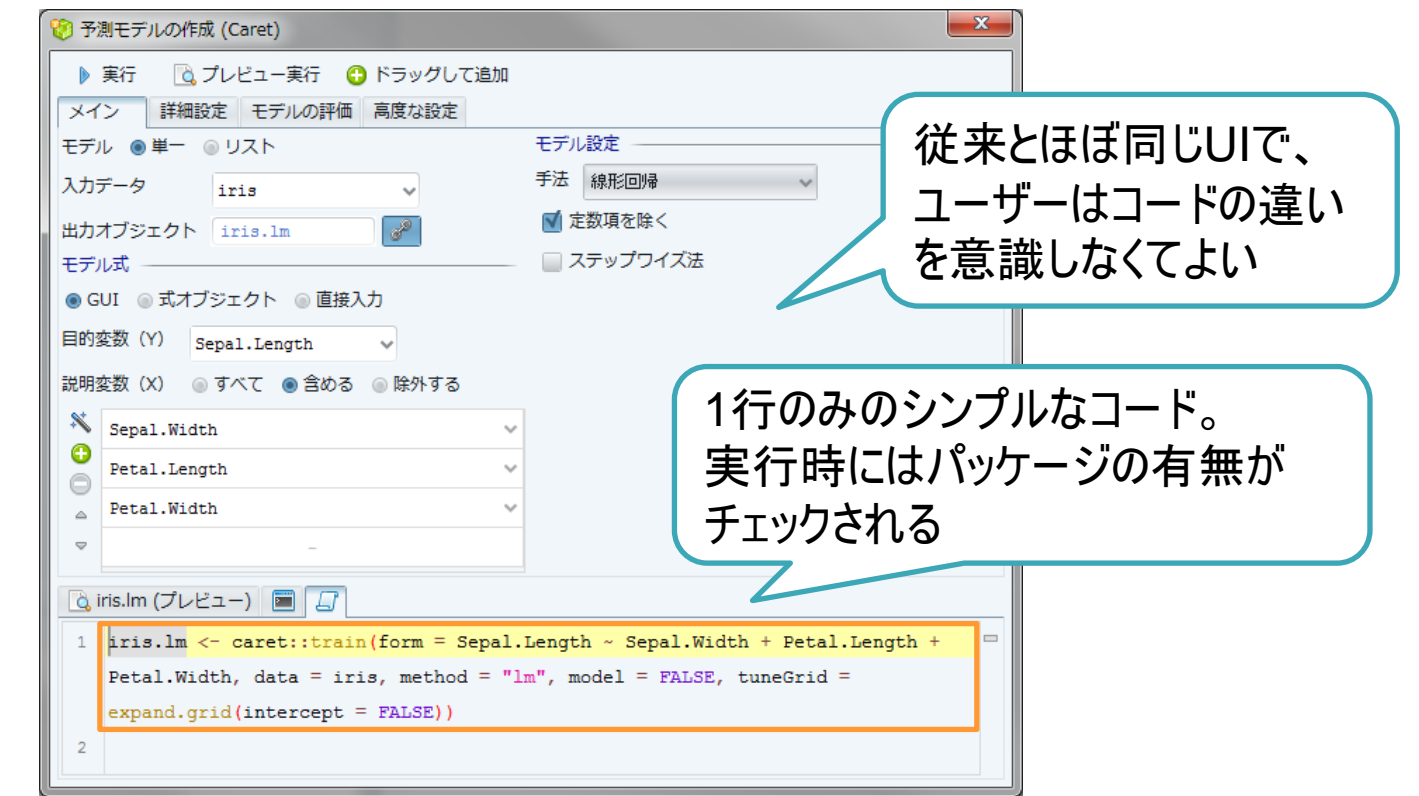

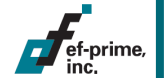

# 今後について

### 開発状況

- パッケージの通知、管理の仕組みを開発中
- パッケージを利用した分析機能の開発は試行中
	- 例: caret でしあわせになれるか?自作するべきか?
		- > 多数のパッケージを統一して使う仕組みのためか、 個々の実装には不備もちらほら
		- > library() でロードしないと動かない機能も
		- > ただしGitHubでのプルリクエストへの対応は早く、 カスタマイズの仕組みもあるので試す価値はありそう
- Java + R な開発者の方、ご興味ありましたらご一報を!

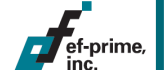

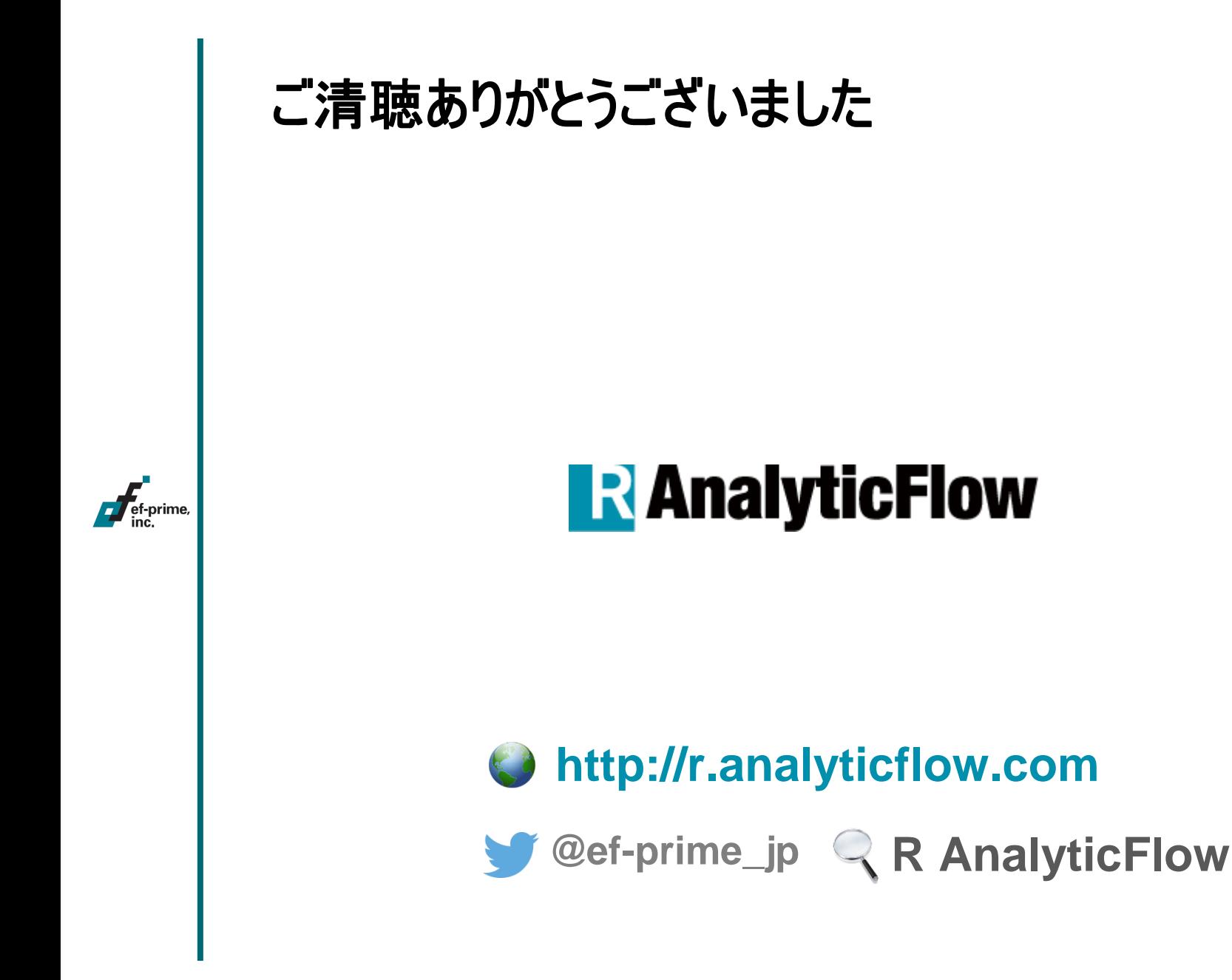